1.  $\blacksquare$  $2.$  DVD

- $3.$
- 
- $4.$

composite G-GEAR DVD Fig.  $\mathsf{DVD}$ 

(DVD<sub>DVD</sub>) 5 **b** DVD

**1.パソコン本体のフロントパネルと両側のパネルを外します。**

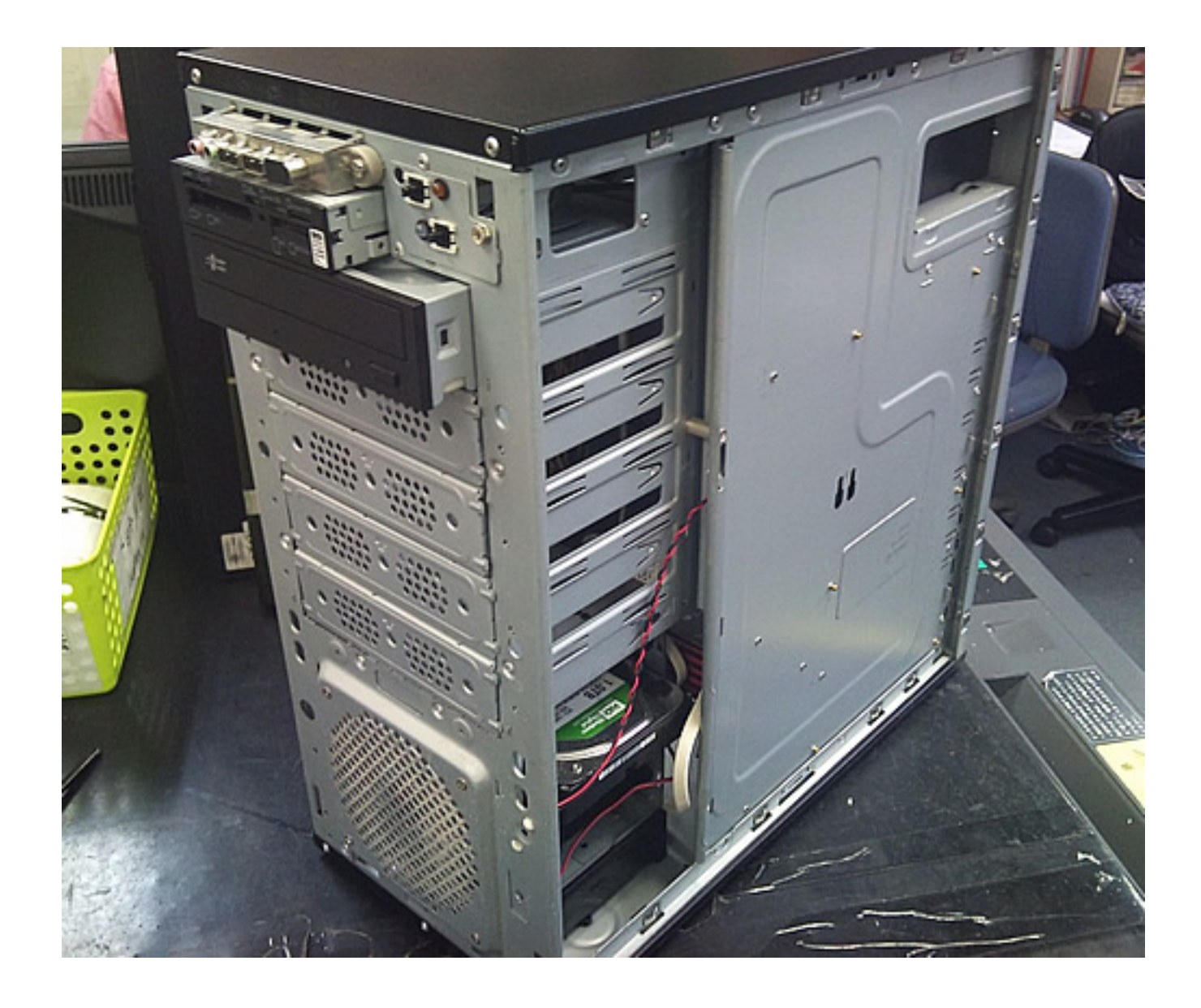

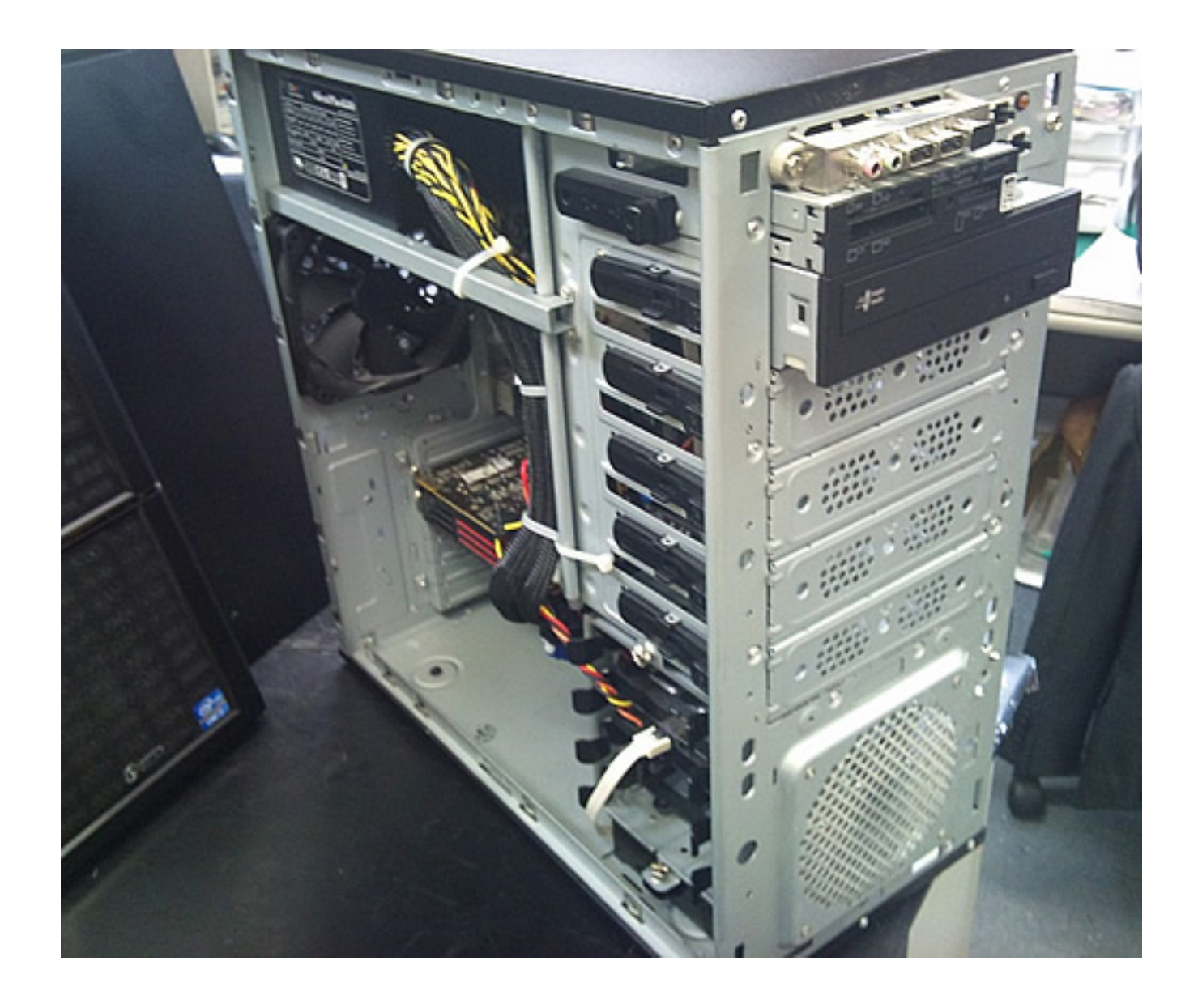

2.DVD SATA

ページ 3 / 8 **(c) 2025 Tsukumo Support <ttc-t@tsukumo.co.jp> | 2025-04-19 10:30** URL: https://faq.tsukumo.co.jp//index.php?action=artikel&cat=87&id=192&artlang=ja

 $($  $)$ 

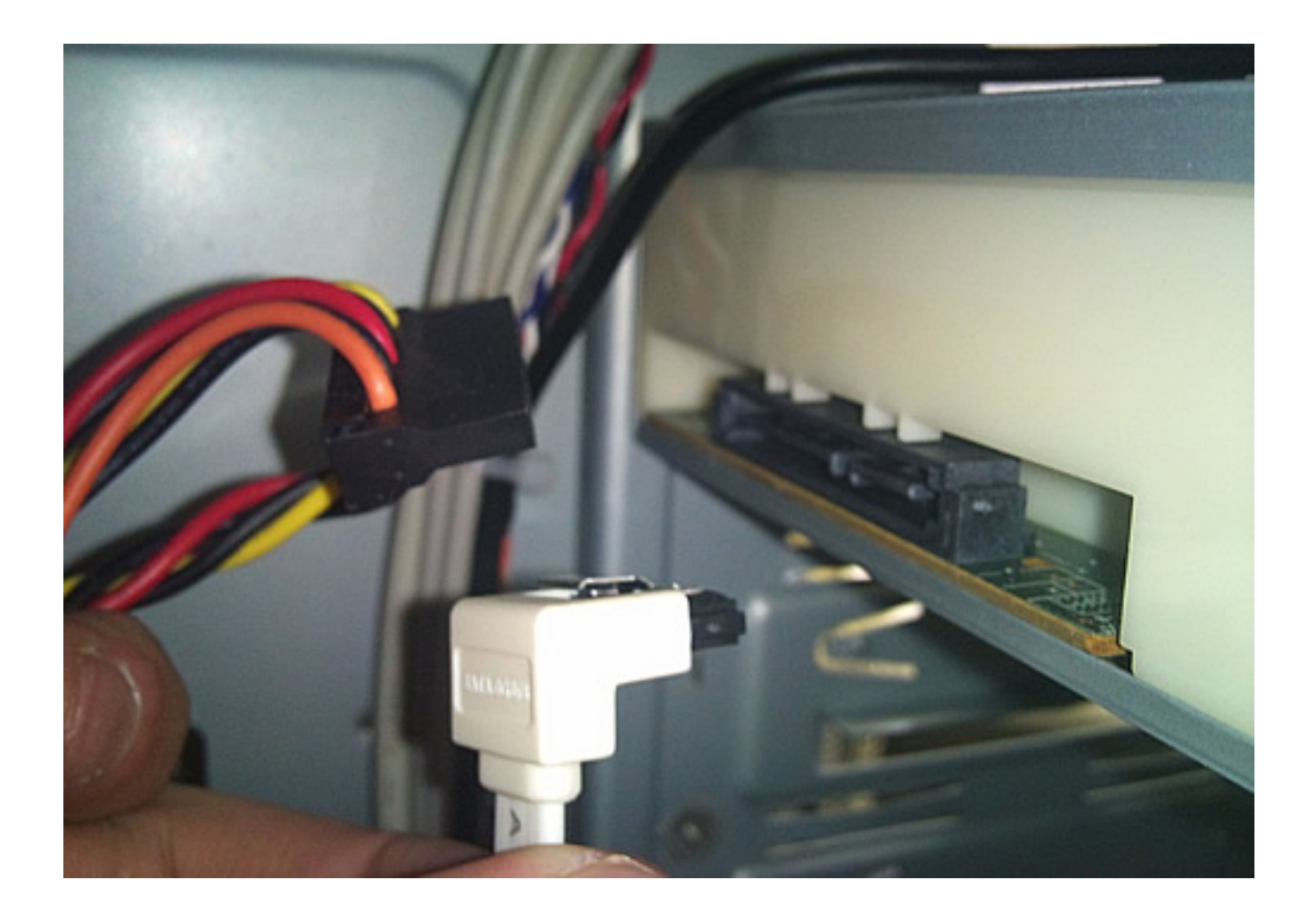

**3.ケースフレーム両側のネジを外します。**

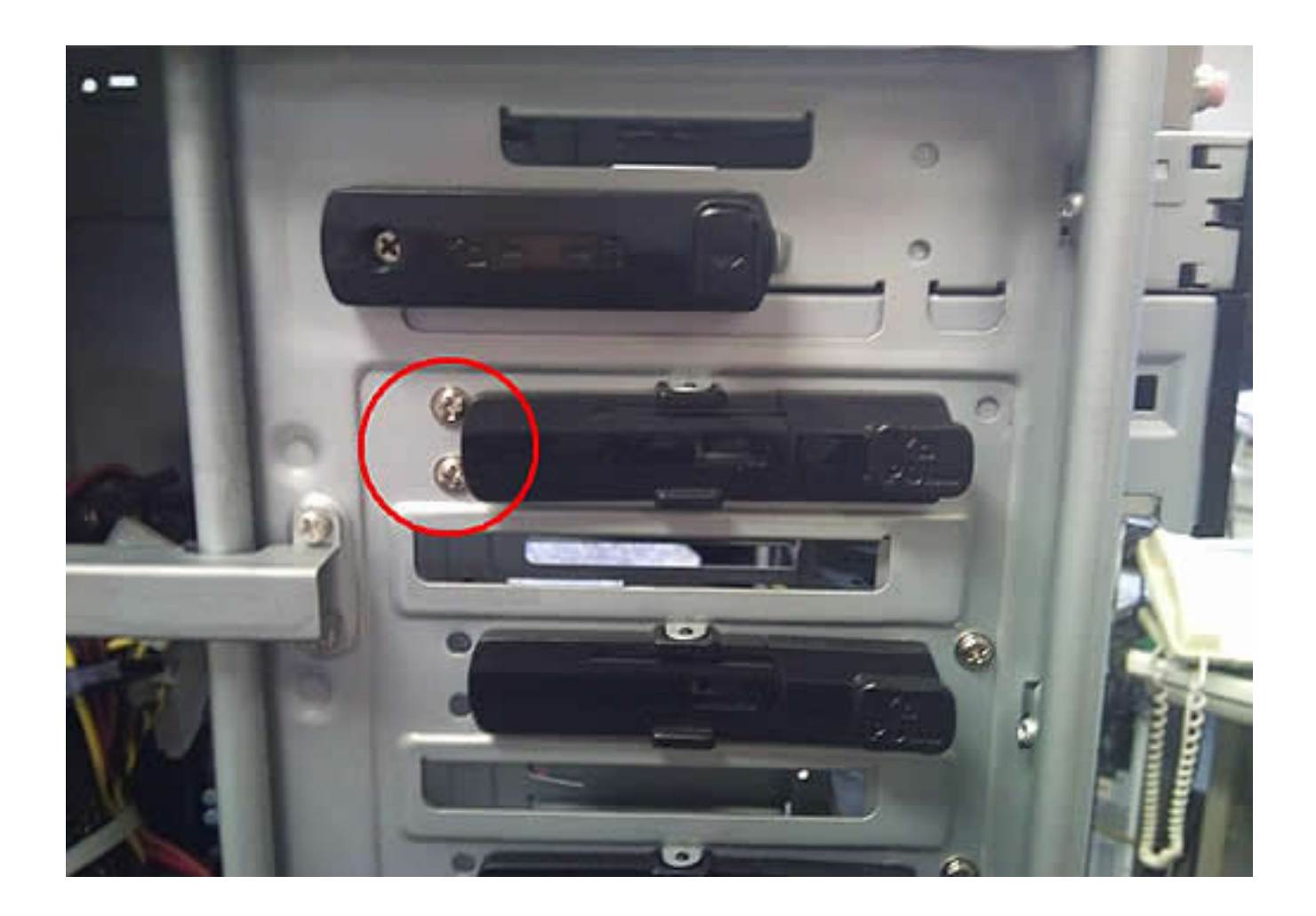

 $5/8$ **(c) 2025 Tsukumo Support <ttc-t@tsukumo.co.jp> | 2025-04-19 10:30** URL: https://faq.tsukumo.co.jp//index.php?action=artikel&cat=87&id=192&artlang=ja

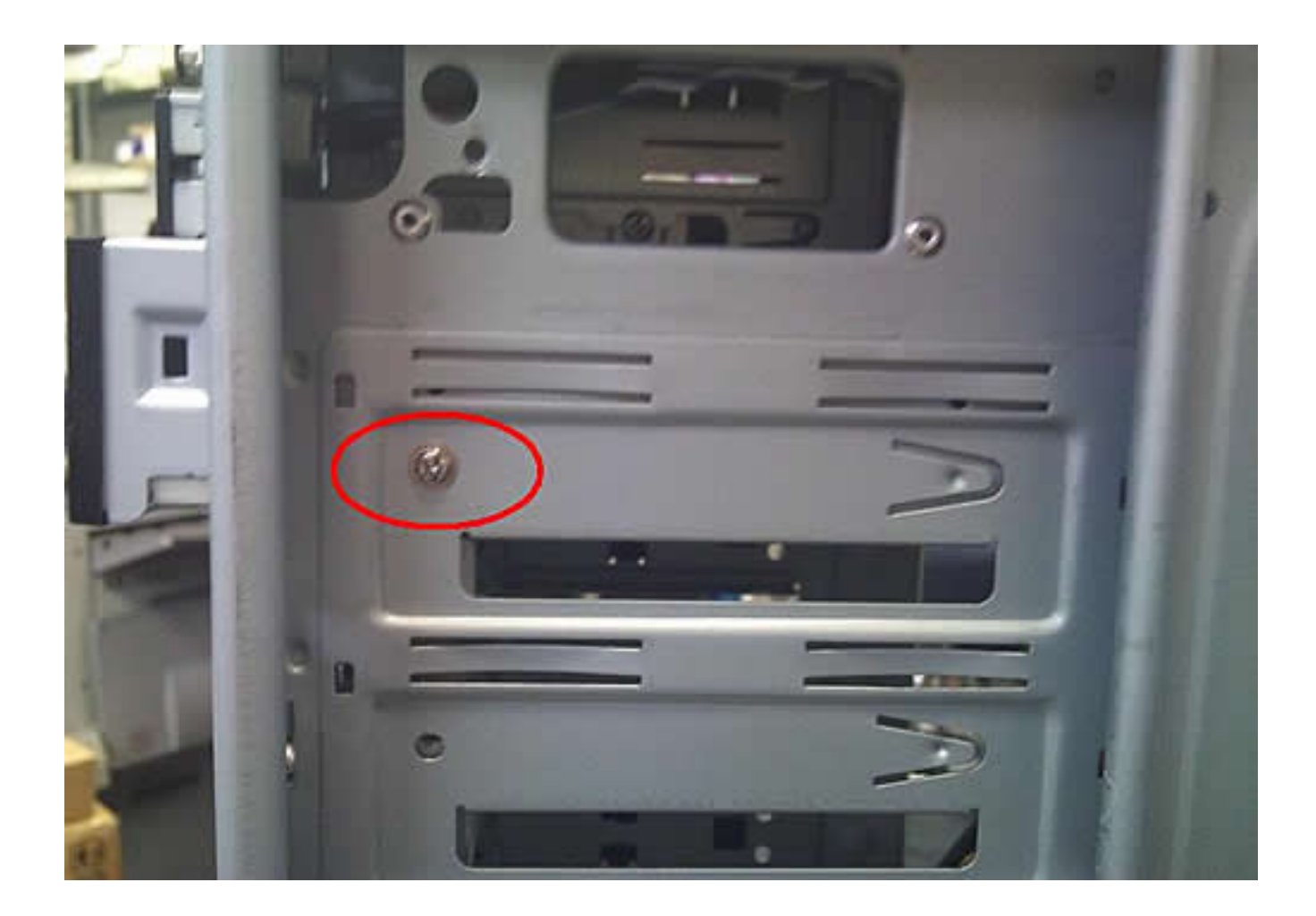

**4** DVD

 $[pull]$  $\mathsf{DVD}$ 

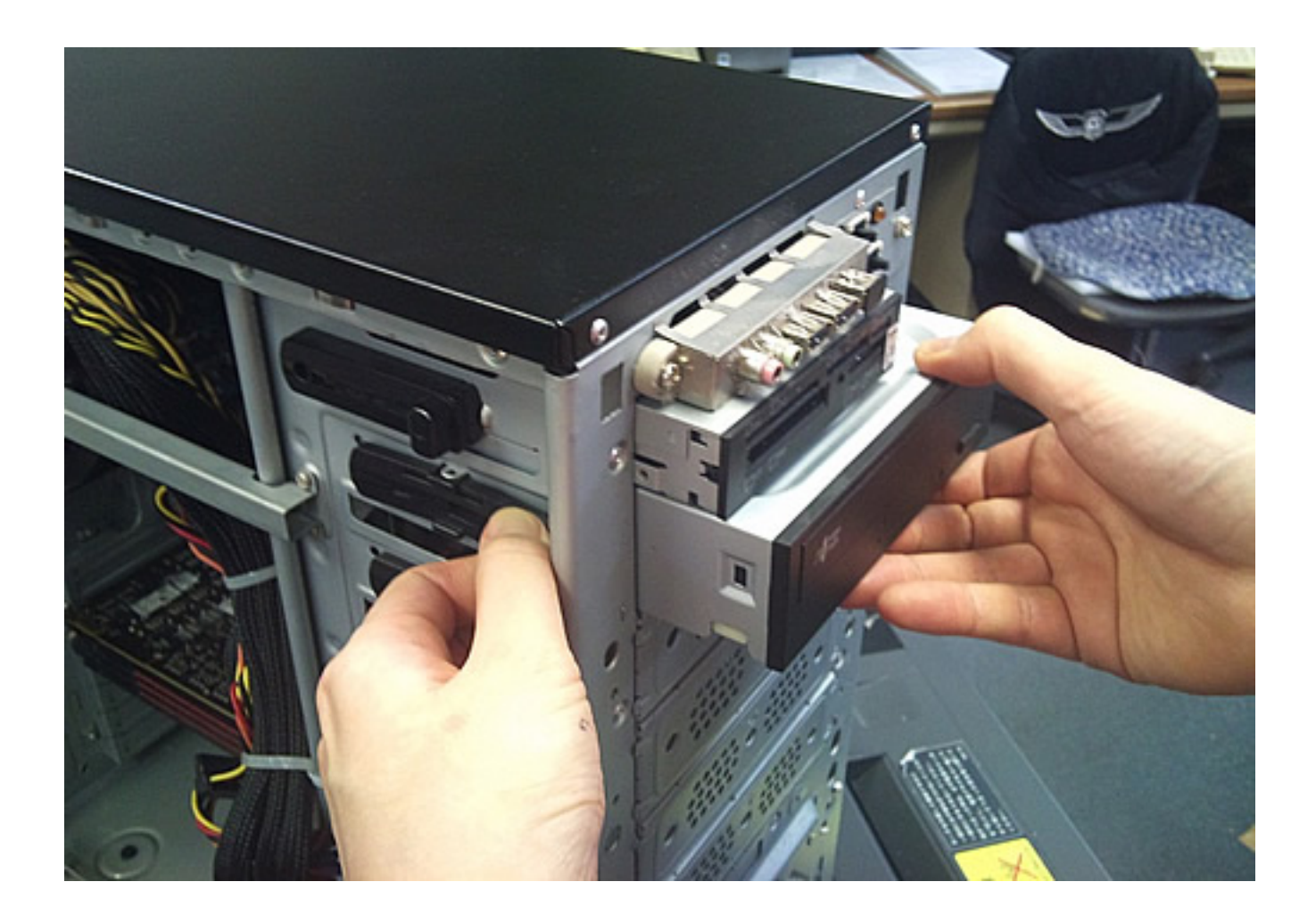

**5.完了です。**

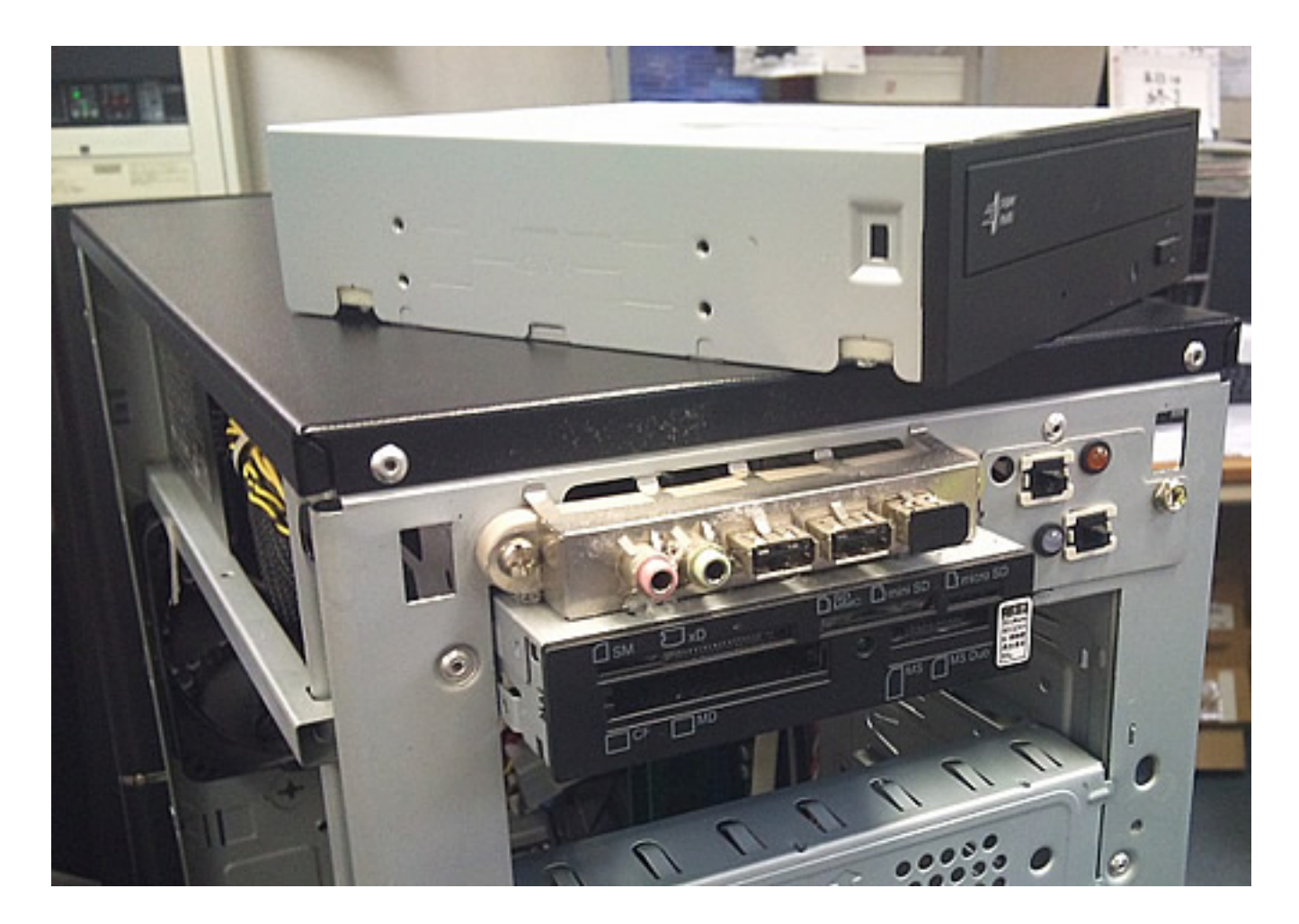

ID: #1191

: k.kogawa  $: 2016 - 07 - 0412 = 27$ 

> ページ 8 / 8 **(c) 2025 Tsukumo Support <ttc-t@tsukumo.co.jp> | 2025-04-19 10:30** [URL: https://faq.tsukumo.co.jp//index.php?action=artikel&cat=87&id=192&artlang=ja](https://faq.tsukumo.co.jp//index.php?action=artikel&cat=87&id=192&artlang=ja)